**скачать бесплатно Autocad на русском языке |WORK|**

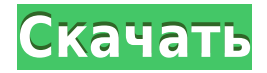

**Описание:** AutoCAD LT — Design Strategies предоставляет учащимся основу для интерпретации и соблюдения строительных стандартов с использованием AutoCAD LT. В нем подчеркивается, как вы можете использовать AutoCAD LT, чтобы оправдать ожидания клиентов. Благодаря практическому применению AutoCAD LT и различных шаблонов AutoCAD LT учащиеся научатся профессионально интерпретировать строительные нормы и правила и следовать им. В этом курсе также используется предварительная авторизация через AutoCAD LT, чтобы учащиеся могли загружать предварительно созданные объекты для использования в качестве эталона при работе с клиентами. В AutoCAD возможно иметь несколько полей в одном пользовательском строковом ресурсе, но вы можете иметь только одно из каждого для каждой создаваемой вами строки. Другого способа создания описания динамического свойства в AutoCAD я не встречал. **Описание:** AutoCAD LT - Intro — это курс по AutoCAD, который знакомит с основами программы. Учащиеся изучают компоновку, сетку, типы линий, размеры, проекцию и свойства символов функций AutoCAD. Представлены основные инструменты рисования, в том числе инструменты рисования и аннотаций, выбор и перемещение объектов, обрезка и надписи, масштабирование и простановка размеров. Ссылки, веб-сайты и исходные руководства предоставляются для дальнейшего изучения. (1 лекция, 8 лабораторных часов) SUNY GEN ED -n/a; NCC GEN ED -n/a Предлагается: осень, весна, лето Как вы видели на изображении выше, вы можете приобрести AutoCAD Express у Autodesk и загрузить его с их сайта в течение определенного периода времени. Учебный портал Autodesk содержит две ссылки на AutoCAD Express • AutoCAD Express — это бесплатная версия AutoCAD, позволяющая работать в 2D и 3D. Также доступна поддержка мобильных устройств, таких как iPhone, телефоны и планшеты Android. • AutoCAD — это полная версия программного обеспечения, предоставляющая полноценную 2D- и 3D-среду, а также инструменты для инженерного проектирования.

## **Autodesk AutoCAD Полная версия кейгена For Mac and Windows 64 Bits 2022**

Однако, если вы бизнес-пользователь, вам понадобится гораздо больше, поэтому это лучший выбор. Кроме того, он поставляется с онлайн-версией, что означает очень низкую кривую обучения. Вы можете использовать программное обеспечение онлайн или офлайн, и оно даже поддерживает совместную работу в облаке. Это программа, которая позволяет вам управлять порталом или роботом в вашей 3D-модели с помощью одной кнопки. Вот лучшая часть: вы даже можете управлять несколькими машинами с одного ПК. Они поставляются с некоторыми очень интригующими функциями бесплатно. Не забудьте проверить страницу для получения дополнительной информации. Платформа веб-дизайна, позволяющая создавать 3D-детали в браузере и сотрудничать в режиме реального времени с друзьями и коллегами. Это означает, что вы можете поделиться своей частью за считанные секунды, опубликовав ее на своем личном или общедоступном веб-сайте, что позволит вам двигаться быстрее и работать эффективнее. После того как вы опубликуете свою деталь, вы сможете просматривать, комментировать и загружать детали других людей, включая файлы STL, напечатанные на 3Dпринтере от Shapeways.

**10. Геомагия** Geomagic — это высокотехнологичное программное обеспечение САПР, предлагающее мощные функции проектирования для настольных приложений, таких как AutoCAD и 3ds Max. Ваша подписка на Onshape дает вам доступ к Onshape в течение одного года бесплатно. Если вам нужны дополнительные преимущества, например один дополнительный год, вам необходимо обновить подписку. С вашей подпиской вы получите доступ к целому ряду новых функций, а также доступ ко всем онлайн-студентам и студентам со всего мира. Это также позволит вам просматривать и совместно работать над проектами, созданными другими пользователями Onshape, такими как вы. Вы также можете отправлять свои проекты в онлайн-галерею Onshape, где другие пользователи могут покупать и продавать созданные вами дизайны. 1328bc6316

## Autodesk AutoCAD Скачать взломаный x32/64 { { ???????н?? ?????? } } 2023

Не каждому нужно освоить моделирование в САПР, чтобы удовлетворить свои потребности, и ваши дети могут использовать AutoCAD в некоторых довольно ограниченных случаях. Однако, если вы хотите, чтобы ваши дети получили высшее образование или сделали карьеру, им имеет смысл изучить основные навыки современного пакета САПР. Как только вы начнете, вы обнаружите, что существует так много опций, что вы можете сразу начать работать в AutoCAD. Вы можете начать добавлять данные к существующим 2D-или 3D-объектам или создавать целые чертежи или модели. Но прежде чем вы приступите к созданию великолепных дизайнов, вы должны узнать о различных доступных вам инструментах. Я использую САПР, а также другие программы, связанные с САПР, более 12 лет и работал в этих программах на разных уровнях. Если вам нравится AutoCAD, вам понравятся и другие программы AutoCAD. Это довольно удивительный программный пакет. Что касается поиска значков различных инструментов, их довольно легко найти; как я уже сказал, вы должны быть знакомы со многими ключевыми командами в AutoCAD, и значки будут имитировать эти команды. AutoCAD - это не только подготовка ваших чертежей; речь идет о том, чтобы поделиться ими. Вы можете легко экспортировать свои чертежи в такие форматы, как DWG, DWF или DGN, Вы также можете поделиться своим проектом с другими и изменить его. Наиболее распространенными форматами обмена проектами являются XDWG, DWG и DXF. Чем больше вы используете AutoCAD, тем проще вам будет использовать чужие файлы. Лучше всего прочитать об Autocad 2016 и 2017 и посмотреть, какой из них, по вашему мнению, будет наиболее полезным. Если вам нравится то, что вы видите, и вы в восторге от нового программного обеспечения, загрузите 2016; Если вам не нравится новое программное обеспечение, скачайте 2017. Ответ - это зависит. Как и в случае с любым другим предметом. как только вы увидите основы, вам будет легко продолжать учиться. Трудность возникает, когда вы хотите изучить более продвинутые методы и инструменты.

скачать русификатор для autocad 2019 скачать autocad 2009 для windows 7 бесплатно скачать autocad 2009 русский с торрента скачать autocad 2009 скачать программу autocad русская версия скачать спдс бесплатно. русская версия спдс для autocad скачать бесплатно autocad 2013 на русском языке скачать autocad 2007 русская версия бесплатно скачать autocad 2005 скачать autocad бесплатно на русском

Не расстраивайтесь, если вам покажется, что это слишком сложно. Это так же, как обучение любому другому навыку. Практика делает совершенным. Время — ваш лучший друг. Начните с небольших проектов, и вскоре вы будете готовы заняться более сложными проектами. Вы также можете узнать, как использовать AutoCAD, из других источников. Разница в том, что те, кто преподает это программное обеспечение, как правило, сосредотачиваются на теории, в то время как инструкторы, которые преподают курсы AutoCAD, больше внимания уделяют практическим приложениям. У прохождения курсов AutoCAD есть много преимуществ, и изучение того, как проектировать с его помощью, может стать отличной стратегией карьерного роста. После того, как вы знаете все команды и функции, вы должны начать их использовать. Это поможет вам понять программное обеспечение и способы его управления. Вам нужно будет найти курсы для AutoCAD и научиться использовать программное

обеспечение. К этому моменту вы освоили AutoCAD, научиться чему-то новому очень просто, и вы сможете учить других. **3. Как научиться пользоваться Autocad?**У меня есть длинный список учителей и курсов, которые я посещал, но ни один из них не был достаточно хорош для меня. **Как оцениваются преподаватели Autocad?** Вы учились в колледже и у вас есть преподаватель AutoCAD? Есть ли хороший видео/видеоролик или что-то еще, где инструктор проведет вас через каждую команду с точки зрения управления и инструментов рисования? И, наконец, что вы ищете в учителе? Вы посмотрите, как долго они преподают Autocad? Вы смотрите на их полномочия / опыт? Что вы ищете в преподавателе AutoCAD? Я очень внимательно отношусь к тому, как я учусь и как я взаимодействую с другими, поэтому я хочу убедиться, что в итоге получу хороший результат. То, с чего вы начнете и как быстро вы добьетесь успеха, зависит от того, сколько времени вы готовы потратить. Вы можете научиться создавать пару относительно простых вещей, таких как:

- Создание основных 3D-фигур
- Создание текстовых меток
- Создание линейного символа

Прочитав это руководство по основам AutoCAD, вы получите гораздо более четкое представление о том, как использовать AutoCAD в полной мере. Вы узнаете, как максимально эффективно использовать его инструменты и команды. Когда вы закончите читать это руководство по AutoCAD, вы будете вооружены гораздо более четким пониманием того, как вы можете использовать AutoCAD, чтобы сэкономить время и деньги в своем следующем проекте. Поиск хорошего поставщика услуг обучения может занять некоторое время, но как только вы его найдете, вы часто сможете изучать AutoCAD бесплатно. Вы даже можете выучить его в автономном режиме, а затем найти репетитора по компьютерам, чтобы ускорить процесс обучения. Вам нужно будет загрузить и установить AutoCAD на свой компьютер, но большинство учебных пособий научат вас, как это сделать, особенно если вы уже знакомы с AutoCAD. После установки AutoCAD вы можете приступить к цифровому рисованию и начать использовать программное обеспечение. Таким образом, вы можете быстро изучить AutoCAD без необходимости покупать лицензию. Преимущество обучения в том, что вы можете учиться в своем собственном темпе и комбинировать различные стили обучения, чтобы преодолевать трудности, с которыми вы можете столкнуться. Вы также можете учиться на разных уровнях сложности. Это полезно, так как некоторые люди лучше учатся, визуализируя концепции, а не используя приложение. Навыки AutoCAD являются важной частью вашей повседневной жизни и карьеры, и их следует держать в верхней части вашего набора инструментов. Владение AutoCAD абсолютно не редкость; travelofcad — очень хорошее место для изучения и освоения AutoCAD. С помощью наших универсальных учебных решений и онлайн-курсов для самостоятельного обучения вы сможете эффективно научиться использовать AutoCAD и получить признанную в отрасли сертификацию.

AutoCAD — мощное приложение. В этом посте мы рассмотрим лучшие способы изучения AutoCAD. Когда учащиеся освоятся с демонстрацией клавиатурных команд, вы можете показать им инструменты рисования. А затем предложите им сделать копию проекта, требующего 2D- и 3D-моделирования.Покажите им, как рисовать двухмерные или трехмерные фигуры и как вращать объекты. Когда они освоятся, покажите им, как рисовать 3D-модели и как редактировать 3D-модели, используя техники от руки. Таким образом, студенты могут понять теорию, лежащую в основе основного принципа черчения.

[https://techplanet.today/post/autocad-2018-220-grieta-clave-de-producto-llena-windows-10-11-x64-20](https://techplanet.today/post/autocad-2018-220-grieta-clave-de-producto-llena-windows-10-11-x64-2022-en-espanol) [22-en-espanol](https://techplanet.today/post/autocad-2018-220-grieta-clave-de-producto-llena-windows-10-11-x64-2022-en-espanol)

<https://techplanet.today/post/descargar-lineas-para-autocad-portable>

<https://techplanet.today/post/como-descargar-programa-para-autocad>

<https://techplanet.today/post/descargar-bloques-de-flechas-en-autocad>

<https://techplanet.today/post/autodesk-autocad-licencia-keygen-con-codigo-de-registro-3264bit-2023>

**5. Сколько времени это займет?** Я мать одиночка с 6-летним мальчиком. Я бы хотел, чтобы мой сын, который в настоящее время ходит в детский сад, использовал CAD. Я бы хотел, чтобы ему было чем заняться по вечерам. При таких темпах сможет ли он использовать САПР через год или два? Если вы не собираетесь изучать курс лично, вам не придется платить за DVD/CD. Если вы учитесь лично, вам нужно будет купить DVD/CD. Цена 290 долларов. Одним из преимуществ этого курса является то, что он предназначен для самостоятельного изучения. Вы можете учиться в любом месте и в любое время. Вам даже не нужно выходить в Интернет с вашего компьютера. Вы можете читать материалы курса в любом месте — даже в автобусе или поезде. Это действительно удобно. Вам даже не нужно находиться в классе, так как уроки курса и практические упражнения доступны на вашем компьютере, где бы вы ни находились. Если у вас есть доступ к мощному компьютеру, вы можете загрузить и установить AutoCAD с интернет-магазина AutoCAD по адресу http://www.autodesk.com/autocad/ и не ограничиваться базовым файлом справки. Этот источник дополнительных материалов представляет собой большой сайт учебных пособий, видеороликов и т. д., а также сотни справочных материалов сторонних производителей в онлайн-меню справки. Если у вас возникнут какие-либо проблемы с AutoCAD, вы можете воспользоваться бесплатной онлайн-поддержкой клиентов. Как только вы освоите основные концепции AutoCAD, вы начнете ценить преимущества проектирования с помощью AutoCAD. Вы представляете, как выглядит новый iPhone после 100 падений? Как вы думаете, что произойдет, если вы уроните ноутбук или компьютер на пол? Ну, это было бы нехорошо. Вероятно, это приведет к поломке или поломке компьютера. Чтобы не сломаться, не треснуть или иным образом не попасть в аварию, вы должны знать, как ухаживать за своим компьютером. Защита вашего устройства от износа и других сбоев жизненно важна.

<https://teenmemorywall.com/autocad-19-1-скачать-бесплатно-hacked-код-активации-mac-wi/> <https://totallights.com/wp-content/uploads/2022/12/Autocad-WORK.pdf> <https://talentosvip.com/wp-content/uploads/2022/12/revendu.pdf> <https://luvmarv.com/скачать-автокад-бесплатно-на-русском-202/> https://livinginthehouseofthelord.com/2022/12/16/autocad-скачать-2020- top / <https://greenearthcannaceuticals.com/скачать-autodesk-autocad-ключ-продукта-2022/> <https://aapanobadi.com/2022/12/16/топографические-типы-линий-для-autocad-скач/> <https://viajacomolocal.com/wp-content/uploads/2022/12/vandwes.pdf> <https://moronencaja.com/wp-content/uploads/2022/12/elidevo.pdf> <http://www.dblxxposure.com/wp-content/uploads/2022/12/Autodesk-AutoCAD-CRACK-2022.pdf> <https://speedhappens.com/wp-content/uploads/2022/12/brogeo.pdf> <https://powerzongroup.com/2022/12/16/генплан-автокад-скачать-2021/> <https://expertosbotox.com/wp-content/uploads/2022/12/kalmvos.pdf> <https://www.onmoda.net/wp-content/uploads/2022/12/naitfle.pdf> <https://gastro-professional.rs/?p=30069> <https://darbystrong.com/скачать-autodesk-autocad-с-регистрационным-кодом-2022-128/> [https://bmpads.com/2022/12/16/чертеж-дома-автокад-скачать-\\_\\_full\\_\\_/](https://bmpads.com/2022/12/16/чертеж-дома-автокад-скачать-__full__/) [https://bandwidthcamp.com/autocad-22-0-с-лицензионным-ключом-windows-10-11-3264bit-новый-](https://bandwidthcamp.com/autocad-22-0-с-лицензионным-ключом-windows-10-11-3264bit-новый-2023/)

## 2023/

## https://freecertification.org/wp-content/uploads/2022/12/AutoCAD-For-PC-2022.pdf http://chiletraveltours.com/?p=1582

Благодаря предложенному кросс-платформенному решению мы теперь можем обучать пользователей всех типов компьютеров и операционных систем работе с AutoCAD, а также позволять им использовать некоторые функции программного обеспечения. После того, как вы изучите некоторые основные концепции и инструменты САПР, вы, возможно, захотите получить гораздо более дорогой пакет обучения САПР. Использование более сложной программы САПР требует, чтобы вы могли удерживать мышь в сочетании с командами клавиатуры. Кроме того, вы захотите научиться организовывать свои чертежи САПР (создавать и редактировать слои, группы, блоки и т. д.). Создание макетов — один из первых шагов в любом учебном курсе AutoCAD. Курс учит студентов, как создать базовую 3-D модель вашего проекта. К концу этого шага учащиеся понимают все основы создания рисунков в программе. Вам также необходимо подумать, какие функции вы хотите использовать. Например, если вам нужно нарисовать структуры, построенные из других структур в вашем дизайне, вам нужно будет изучить и уметь использовать эти функции. Вы также захотите узнать, как лучше всего сохранить свою работу, а также как найти ее и поделиться ею с другими. Бесплатные и простые в использовании программы также доступны для изучения основных команд и функций интерфейса. Возможно, вы захотите загрузить некоторое бесплатное программное обеспечение, которое поможет вам лучше изучить и использовать AutoCAD. Проведите исследование, чтобы узнать, что там есть, и убедитесь, что то, что вы загружаете, соответствует вашим потребностям и предлагает хороший опыт обучения. Клавиша «ДАЛЕЕ» используется для навигации по меню. Если вы нажмете клавишу «ПАЛЕЕ», AutoCAD перейдет к следующему меню или подменю. Если вы нажмете клавишу «ДАЛЕЕ», AutoCAD сделает то же самое. Если вы нажмете клавишу «ДАЛЕЕ», AutoCAD сделает то же самое. Если в меню слишком много элементов, вы можете удерживать кнопку «ДАЛЕЕ» для прокрутки меню до тех пор. пока оно не отобразится на экране.

Не беспокойтесь о клавише «ДАЛЕЕ», просто сконцентрируйтесь на изучении основ, и как только вы освоите основы, перейдите в меню «EXCEL».